## Currently

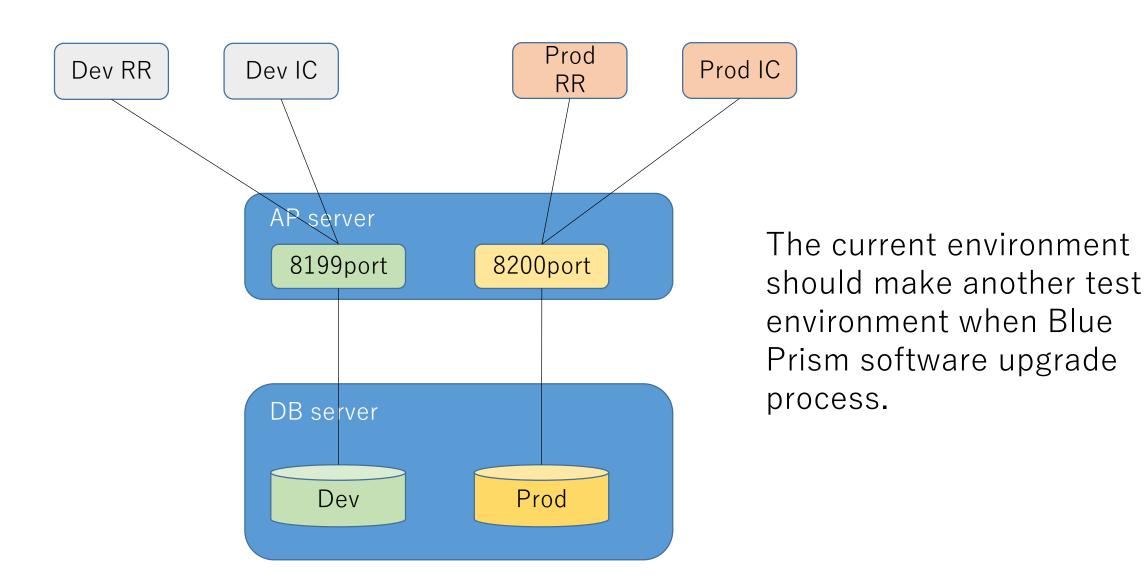

## Prospect

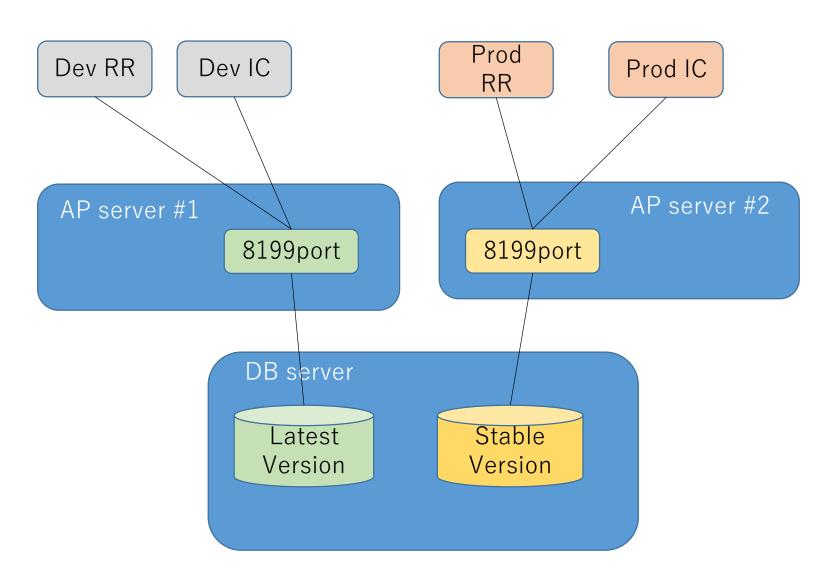

We will provide latest and stable version environments. Each environments will be iterate to upgrade.

# For Example

### Exam A-1

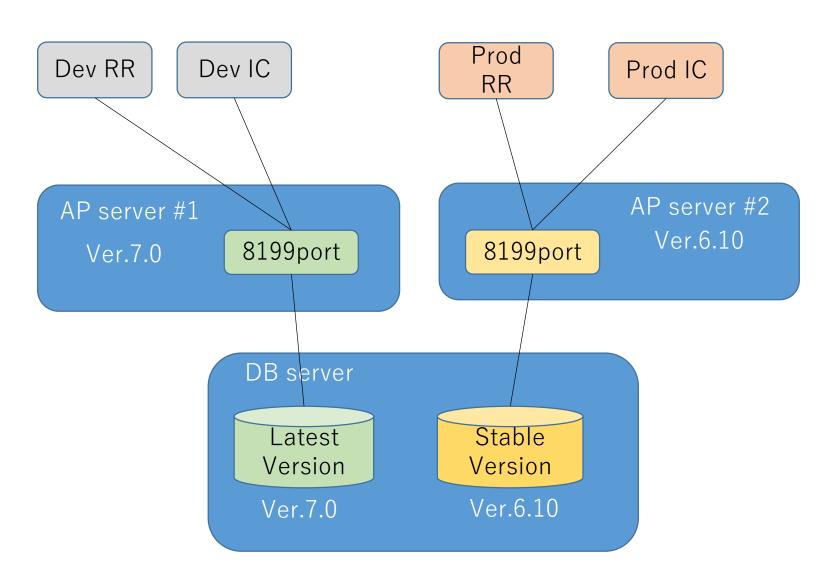

AP#1 has 7.0 environment. Developers connect to the AP#1.

AP#2 has 6.10 environment. Operators connect to the AP#2 and provides any automation processes to departments.

### Exam A-2

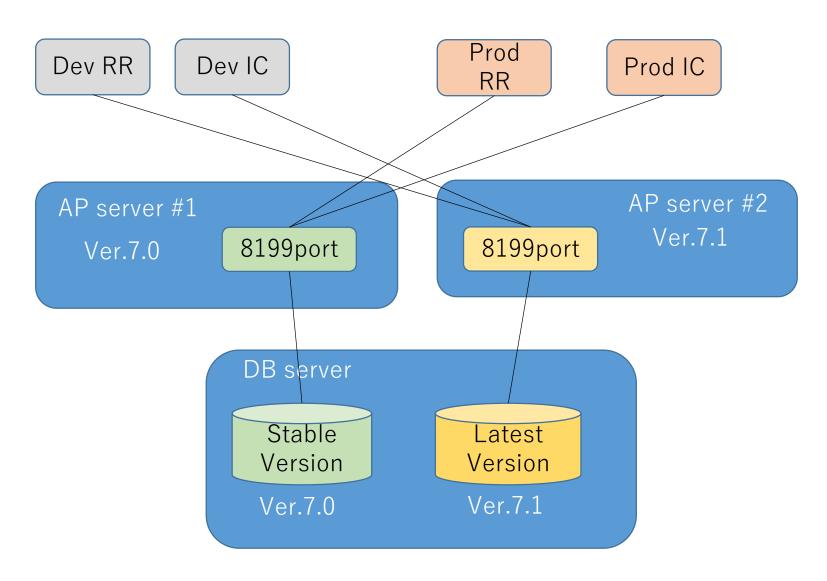

Developers complete any checks for the upgrade in the AP#1, then the AP#2 upgrade to ver.7.1, finally connect to the AP#2.(latest)

Operators change connection to the AP#1 (stable)